# aoe3loader readme

<http://www.crea-doo.at>

15. Februar 2007

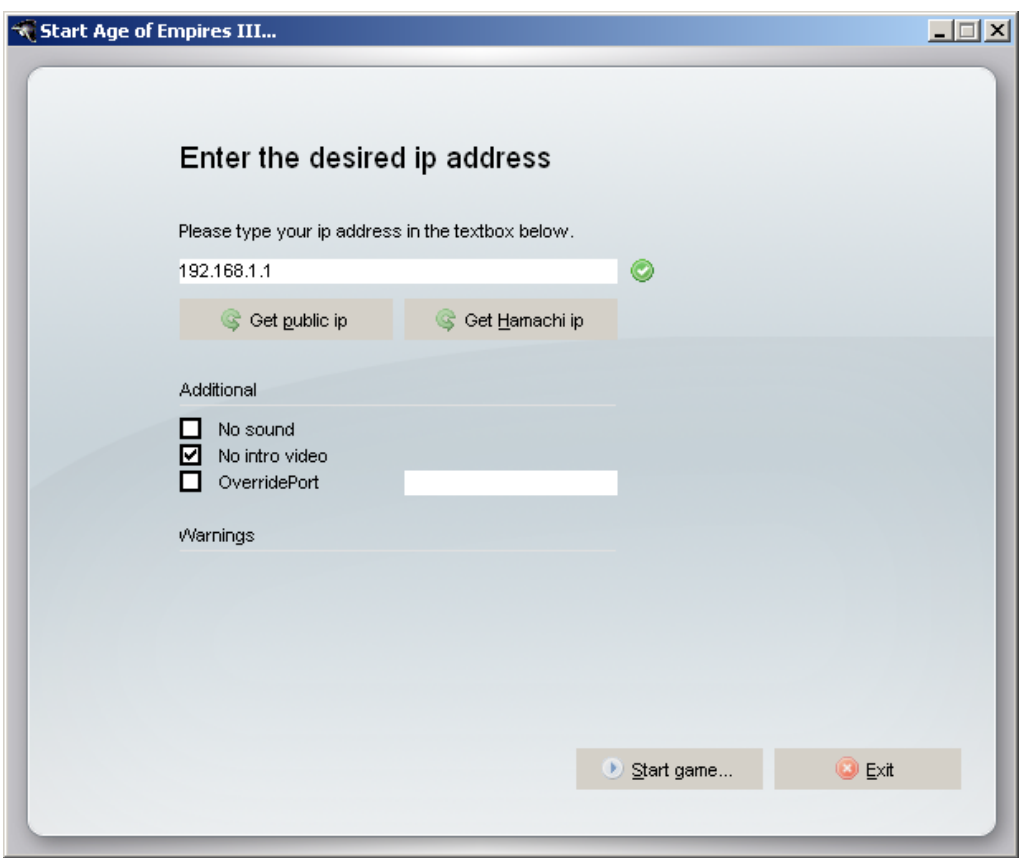

## Basic functionality

The "aoe3loader" is very simple to use:

# Start the "aoe3loader"

At first locate the "aoe3loader.exe" on your hard drive and double click to start it.

#### Set the desired ip address

The textbox ip address will allow you to specify an external IP address of your computer to use instead of relying on the address that comes back from our address server or in the case of LAN the internal IP that Age of Empires 3 uses.

An Example: Your computer's listed IP address is  $,192.168.0.2$ " and your exter-<br>nel eddness is  $,192.149.1.91$ ". Next late see the gauge words to see the internal ID nal address is  $123.142.1.21$ ". Now lets say the game wants to use the internal IP and you keep failing to get into games. So you might try overriding the game's findings using the ip address  $,123.142.1.21$ "

So type the desired ip address in the textbox or click either "Get public ip" and<br>color the in an disk Get Hause bis in " to relat the in address used by Hause bis H select the ip or click "Get Hamachi ip" to select the ip address used by Hamachi. If the ip address is valid a green icon is displayed. If it's an invalid address a yellow icon is displayed an you won't be able to start the game.

#### Start the game

Click at "Start game..." to select the game to start. This option is only available on or more supported games are installed on your computer.

The following games are supported:

- Age Of Mythology
- Age Of Mythology: The Titans
- Age of Empires III
- Age of Empires III: The Warchiefs

## Advanced functionality

There are also some advanced options you might choose:

#### No sound

With this option you can turn of the sound in the game.

#### No intro video

With this option you can turn of the video which is displayed at the startup of the game.

#### Override port

when the port will allow you to speedly a port to use instead of relying on or intervent or the port discovery process of Age of Empires 3. This is useful when you have Override port" will allow you to specify a port to use instead of relying on UPnP multiple PCs behind the same NAT and you want to use port forwarding.

For example: You are on a network with several other people trying to play Age of Empires 3 and you have access to the router settings. So you override the game on each computer to use a different port; Computer A gets overrideport set to  $\frac{1}{2000}$ , compact *D* gccs overhacpore, 2001, etc. Then you setup the port forward ding on the router to properly forward data sent on those ports to corresponding ip  $2300^{\circ}$ , computer B gets overrideport  $2301^{\circ}$ , etc. Then you setup the port forwaraddress of the machine.

#### Direct IP Connectivity

With this option you can force to use the DirectIPConnectivity. (Only available for "Age Of Mythology" and "Age Of Mythology: The Titans")

# **Additional**

If you want to find out more about Age of Empires 3 and how to solve Age of Empires 3 networking problems visit for example:

- <http://www.agecommunity.com/gameUpdates.aspx>
- <http://support.microsoft.com/?scid=kb%3Ben-us%3B907880&x=8&y=15>
- <http://forum.agecommunity.com/ibb/posts.aspx?postID=64070>